# How to Find Out the Name of a Field in ServiceNow?

Last Modified on 04/09/2024 4:54 am EDT

Fields in ServiceNow have a displayed name, used in the interface, and a column name, used in the database. You need to find out the column name in order to sync fields in ServiceNow.

There are two ways to find out the right name of the field you want to sync:

### 1. In the **Dictionary configuration**

1. Access Dictionary configuration with the **right mouse click** on the field you want to sync:

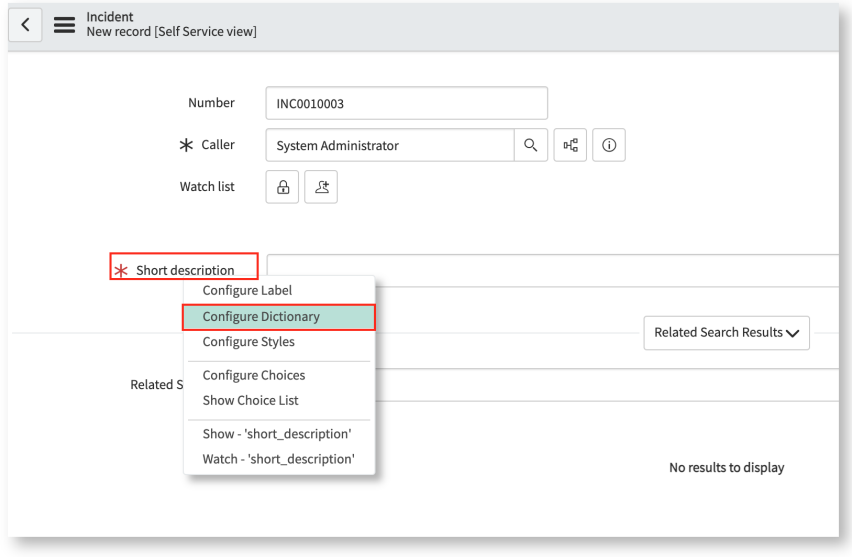

2. Check out the name of the field under the **Column name** label:

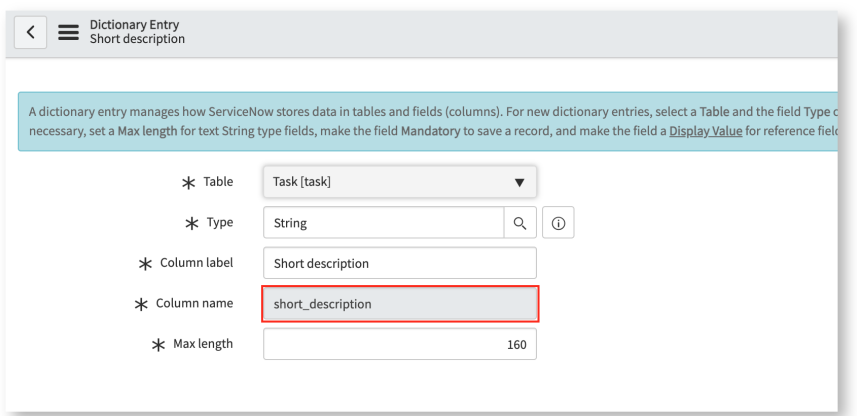

# 2. In the **Tables & Columns** configuration

To find out the name of a field within Tables & Columns configuration:

1. Navigate to **System Definition** → **Tables & Columns**.

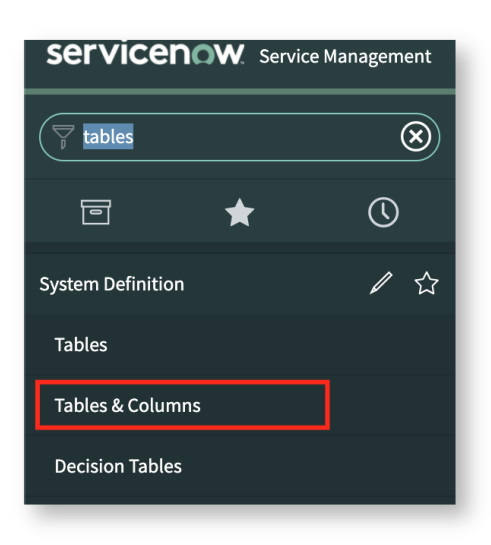

2. Select a table from the **Table names** list.

Exalate supports various entities on ServiceNow. Check out the full list of entities in ServiceNow: fields and entities available for [synchronization.](https://exalatedocs.knowledgeowl.com/docs/servicenow-fields-and-entities-available-for-synchronization)

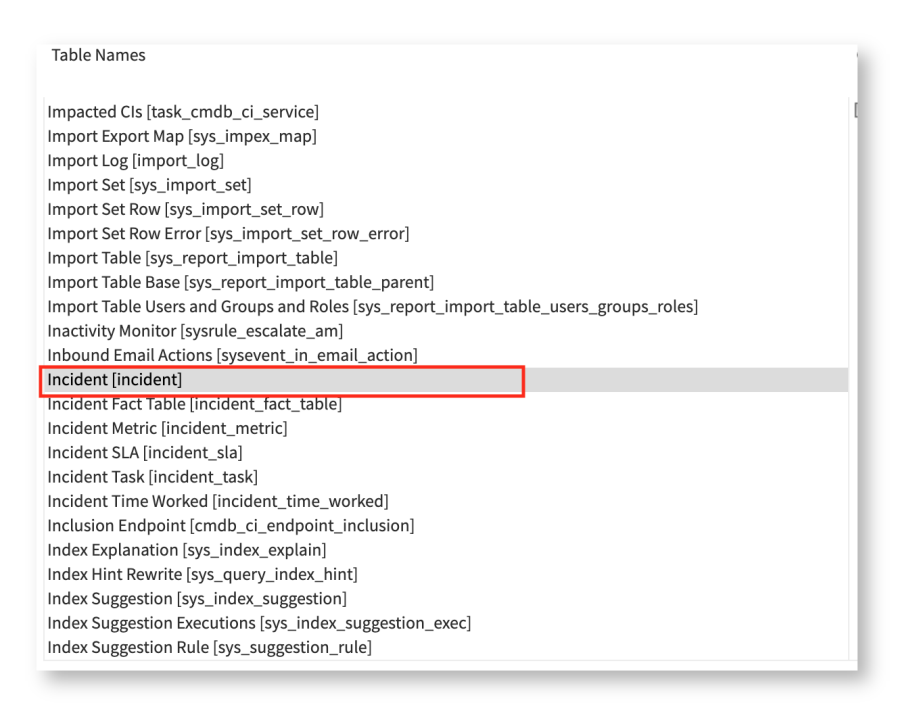

3. Select the field you need to find from the **Column Names** list.

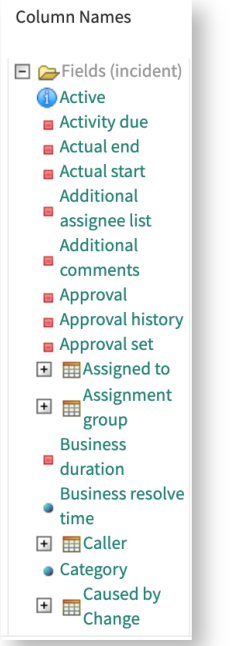

# 4. Find the **name** parameter in the **Column Attributes** list.

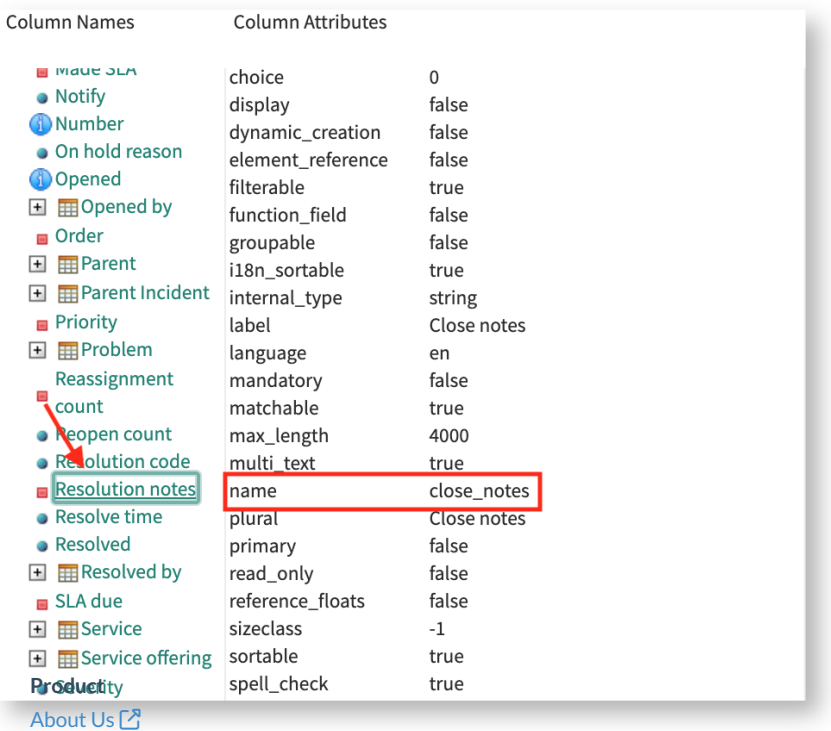

[Release](http://docs.exalate.com/docs/release-history) History

For [example,](http://docs.exalate.com/docs/glossary) the field with the display name **Resolution notes** has the column namê **close motes**.

#### [Security](http://docs.exalate.com/docs/security)<sup>2</sup>

Pricing and [Licensing](http://docs.exalate.com/docs/pricing-licensing)  $\boxtimes$ **Resources** [Subscribe](https://exalate.com/hack/?utm_campaign=ExalateHack&utm_medium=docs&utm_source=docs_home_page) for a weekly Exalate hack [ $\overline{S}$ ] [Academy](https://exalate.com/academy)<sup>[2]</sup> [Blog](https://exalate.com/blog) <mark>단</mark> [YouTube](https://www.youtube.com/@exalate-integration) Channel [3] [Ebooks](https://exalate.com/ebooks-and-whitepapers/) **[**<sup>7</sup> **Still need help?**

#### **Still need help?**

Join our [Community](https://community.exalate.com) <sup>[2</sup>] Visit our [Service](https://exalate.atlassian.net/servicedesk/customer/portal/5) Desk [ $\overline{S}$ ] Find a [Partner](https://exalate.com/partners)